# **onnx-chainer**

*Release 1.6.0*

**Nov 06, 2019**

## ONNX-Chainer Documentation

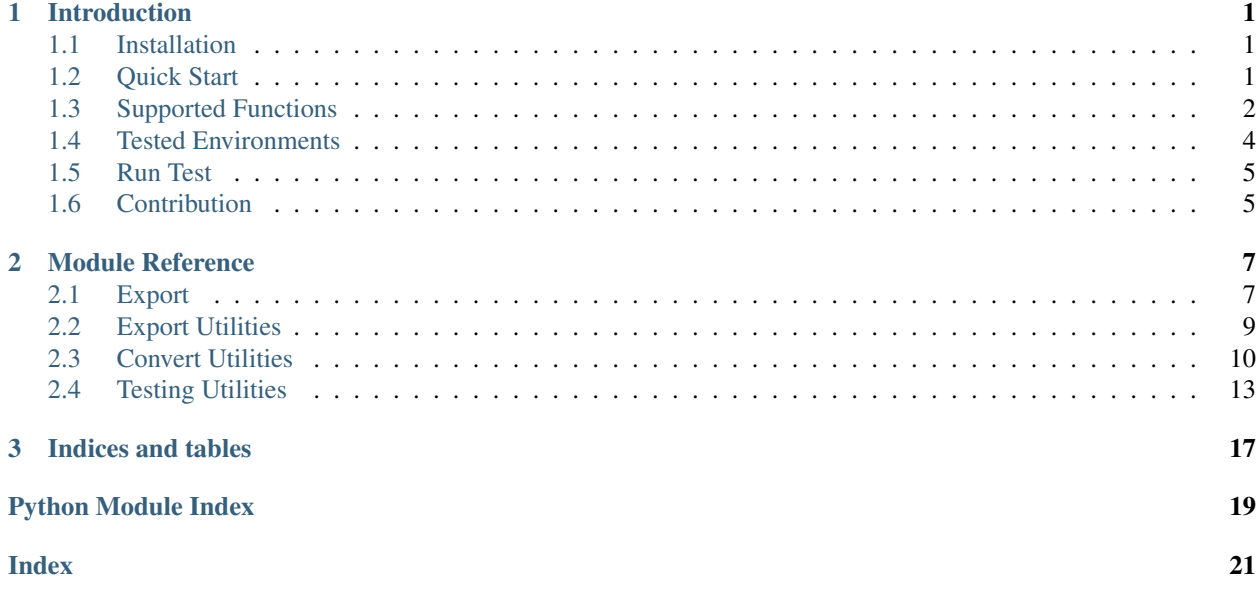

## CHAPTER 1

### Introduction

<span id="page-4-0"></span>ONNX-Chainer is add-on package for ONNX, converts Chainer model to ONNX format, export it.

### <span id="page-4-1"></span>**1.1 Installation**

Use pip via PyPI:

\$ pip install onnx-chainer

Or build from a cloned Git repository.:

```
$ git clone https://github.com/chainer/onnx-chainer.git
$ cd onnx-chainer
$ pip install -e .
```
### <span id="page-4-2"></span>**1.2 Quick Start**

First, install [ChainerCV](https://github.com/chainer/chainercv) to get the pre-trained models.

```
import numpy as np
import chainer
import chainercv.links as C
import onnx_chainer
model = C.VGG16(pretrained_model='imagenet')
# Pseudo input
x = np{\text{ zeros}}((1, 3, 224, 224), \text{ dtype=np.float32})onnx_chainer.export(model, x, filename='vgg16.onnx')
```
vgg16.onnx file will be exported.

Other export examples are put on [examples.](https://github.com/chainer/onnx-chainer/tree/master/examples) Please check them.

### <span id="page-5-0"></span>**1.3 Supported Functions**

Currently 82 Chainer Functions are supported to export in ONNX format.

#### Activation

- ClippedReLU
- ELU
- HardSigmoid
- LeakyReLU
- LogSoftmax
- PReLUFunction
- ReLU
- Sigmoid
- Softmax
- Softplus
- Tanh

#### Array

- Cast
- Concat
- Copy
- Depth2Space
- Dstack
- ExpandDims
- GetItem
- Hstack
- Pad $^{12}$  $^{12}$  $^{12}$  $^{12}$
- Permutate
- Repeat
- Reshape
- ResizeImages
- Separate
- Shape<sup>[5](#page-5-3)</sup>

<span id="page-5-2"></span><sup>2</sup> ONNX doesn't support multiple constant values for Pad operation

<span id="page-5-1"></span><sup>1</sup> mode should be either 'constant', 'reflect', or 'edge'

<span id="page-5-3"></span><sup>5</sup> Chainer doesn't support Shape function

- Space2Depth
- SplitAxis
- Squeeze
- Stack
- Swapaxes
- Tile
- Transpose
- Vstack
- Where

#### Connection

- Convolution2DFunction
- ConvolutionND
- Deconvolution2DFunction
- DeconvolutionND
- EmbedIDFunction<sup>[3](#page-6-0)</sup>
- LinearFunction

#### Loss

• SoftmaxCrossEntropy

#### Math

- Absolute
- Add
- AddConstant
- ArgMax
- ArgMin
- BroadcastTo
- Clip
- Div
- DivFromConstant
- Exp
- Identity
- LinearInterpolate
- LogSumExp
- MatMul
- Max
- Maximum

<span id="page-6-0"></span><sup>3</sup> Current ONNX doesn't support ignore\_label for EmbedID

- Mean
- Min
- Minimum
- Mul
- MulConstant
- Neg
- PowConstVar
- PowVarConst
- PowVarVar
- Prod
- RsqrtGPU
- Sqrt
- Square
- Sub
- SubFromConstant
- Sum

#### Noise

• Dropout<sup>[4](#page-7-1)</sup>

#### Normalization

- BatchNormalization
- FixedBatchNormalization
- LocalResponseNormalization
- NormalizeL2

#### Pooling

- AveragePooling2D
- AveragePoolingND
- MaxPooling2D
- MaxPoolingND
- ROIPooling2D
- Unpooling2D

### <span id="page-7-0"></span>**1.4 Tested Environments**

- OS
	- Ubuntu 16.04, 18.04

<span id="page-7-1"></span><sup>4</sup> In test mode, all dropout layers aren't included in the exported file

- Windows 10
- Python 3.5.5, 3.6.7, 3.7.2
- ONNX 1.4.1, 1.5.0, 1.6.0
	- opset version 7, 8, 9, 10, 11
- Chainer 6.5.0
- ONNX-Runtime 1.0.0

### <span id="page-8-0"></span>**1.5 Run Test**

### **1.5.1 1. Install test modules**

First, test modules for testing:

\$ pip install onnx-chainer[test-cpu]

on GPU environment:

```
$ pip install cupy # or cupy-cudaXX is useful
$ pip install onnx-chainer[test-gpu]
```
### **1.5.2 2. Run tests**

Next, run pytest:

\$ pytest -m "not gpu"

on GPU environment:

\$ pytest

### <span id="page-8-1"></span>**1.6 Contribution**

Any contribution to ONNX-Chainer is welcome!

• Python codes follow [Chainer Coding Guidelines](https://docs.chainer.org/en/stable/contribution.html#coding-guidelines)

## CHAPTER 2

### Module Reference

### <span id="page-10-3"></span><span id="page-10-1"></span><span id="page-10-0"></span>**2.1 Export**

ONNX-Chainer exports Chainer model to ONNX graph with various options.

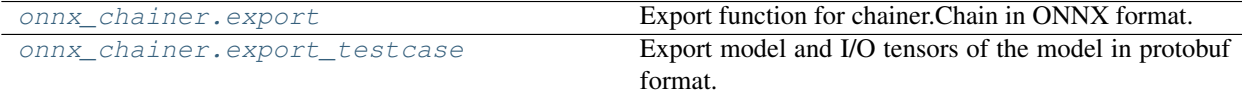

### **2.1.1 onnx\_chainer.export**

<span id="page-10-2"></span>onnx\_chainer.**export**(*model*, *args*, *filename=None*, *export\_params=True*, *graph\_name='Graph'*, *save\_text=False*, *opset\_version=None*, *input\_names=None*, *output\_names=None*, *train=False*, *return\_named\_inout=False*, *external\_converters=None*, *external\_opset\_imports=None*, *input\_shapes=None*) Export function for chainer.Chain in ONNX format.

This function performs a forward computation of the given Chain, model, by passing the given arguments args directly. It means, the output Variable object y to make the computational graph will be created by:

```
y = model(*args)
```
external\_converters and external\_opset\_imports are for external custom operator. When some ~chainer.FunctionNode are expected to convert to own customized operator, set converter function with ~chainer.FunctionNode name.

```
>>> import onnx
>>> def custom_converter(param):
... return onnx.helper.make_node(
... 'CustomizedRelu', param.input_names, param.output_names,
... domain='chainer'),
>>>
```
(continues on next page)

(continued from previous page)

```
>>> external_converters = {'ReLU': custom_converter}
>>> external_imports = {'chainer': 0}
>>>
>>> model = chainer.Sequential(F.relu) # set the target model
>>> args = chainer.Variable(np.random.rand(1,10)) # set dummy input
>>> onnx_graph = onnx_chainer.export(
... model, args,
... external_converters=external_converters,
... external_opset_imports=external_imports)
```
Returned model has CustomizedRelu node.

#### **Parameters**

- **model** (*Chain*) The model object you want to export in ONNX format. It should have  $\text{call}$  () method because the second argument args is directly given to the model by the [] accessor.
- **args** (list or dict) The arguments which are given to the model directly.
- **filename** (str or file-like object) The filename used for saving the resulting ONNX model. If None, nothing is saved to the disk.
- **export\_params** (bool) If True, this function exports all the parameters included in the given model at the same time. If False, the exported ONNX model doesn't include any parameter values.
- **graph\_name**  $(str) A$  string to be used for the name field of the graph in the exported ONNX model.
- **save\_text** (bool) If True, the text format of the output ONNX model is also saved with .txt extention.
- **opset\_version** (int) The operator set version of ONNX. If not specified or None is given, the latest opset version of the onnx module is used. If an integer is given, it will be ensured that all the operator version in the exported ONNX file is less than this value.
- **input\_names** (str, list or dict) Customize input names of the graph. Number of input names must be same as number of args. When set dict type, keys must be same as args's keys.
- **output\_names** (str, list or dict) Customize output name of the graph. Number of output\_names must be same as actual outputs from model. When set dict type, keys must be same as the key of model output.
- **train** (bool) If True, output computational graph with train mode.
- **return\_named\_inout** (bool) If set True, return ONNX model with named inputs, and named outputs.
- **external\_converters** (dict) Add-on converter. Convert functions keyed by ~chainer.FunctionNode name.
- **external\_opset\_imports** (dict) Import external opset. opset version number keyed by domain name.
- **input\_shapes** (tuple, list, dict) Input shape of output graph follows the customized shapes if set. When input are collection type, set list or dict. Tuple of tuple is not allowed.

<span id="page-12-3"></span>Returns When return named inout is False, return ModelProto as an ONNX model. Otherwise return the tuple of ModelProto, named inputs and outputs, both inputs and outputs are list of ~chainer.Variable.

Return type ModelProto or tuple

#### **2.1.2 onnx\_chainer.export\_testcase**

<span id="page-12-1"></span>onnx\_chainer.**export\_testcase**(*model*, *args*, *out\_dir*, *output\_grad=False*, *\*\*kwargs*) Export model and I/O tensors of the model in protobuf format.

Similar to the *export* function, this function first performs a forward computation to a given input for obtaining an output. Then, this function saves the pair of input and output in Protobuf format, which is a defacto-standard format in ONNX.

This function also saves the model with the name "model.onnx".

#### **Parameters**

- **model** (*Chain*) The model object.
- **args** (list) The arguments which are given to the model directly. Unlike *export* function, only *list* type is accepted.
- **out\_dir** (str) The directory name used for saving the input and output.
- **output\_grad** (bool) If True, this function will output model's gradient with names 'gradient\_%d.pb'.
- **\*\*kwargs** (dict) keyword arguments for onnx\_chainer.export.

### <span id="page-12-0"></span>**2.2 Export Utilities**

ONNX-Chainer provides some utility functions to help exporting.

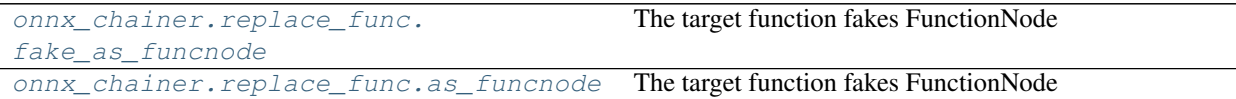

#### **2.2.1 onnx\_chainer.replace\_func.fake\_as\_funcnode**

<span id="page-12-2"></span>onnx\_chainer.replace\_func.**fake\_as\_funcnode**(*alt\_func*, *name*, *rename\_attributes=None*)

The target function fakes FunctionNode

The target function is replaced to the alternative function to connect variable node by acting function node. alt\_func must satisfy the following restrictions.

- 1. Inputs includes one or more chainer.Variable to trace variables.
- 2. Output consists nothing but ndarray or chainer.Variable

Even if alt\_func returns ndarray, the value forced to be converted to chainer.Variable. A caller of the target function have to care both cases, returning ndarray and chainer. Variable.

When alt\_func returns list of variable, the wrapped function will also returns multiple variables as tuple. However dict cannot be return, the wrapped function breaks down the returned values as tuple of values, keys will be ignored.

<span id="page-13-2"></span>Arguments of alt func except for chainer. Variable are set as function attributes. Attribute names are set argN (N is index number) or keyword on default.

#### **Example**

```
>>> def func(x, a, b, c=1, d=2): pass
>>> # x is variable
>>> func = onnx_chainer.replace_func.fake_as_funcnode(
... func, 'CustomNode',
... rename_attributes=[(1, 'value'), ('c', 'y')])
```
Then func will be operated as a function node named "CustomNode", and 'value', 'b', 'y', 'd' are set as function's attributes. See tests/test replace func.py more details.

#### Parameters

- **alt func** ( $func$ ) actual called function. There are some constrains, see the above documentation.
- **name**  $(str)$  function name. This name is used for what ONNX operator to be assigned.
- **rename\_attributes** (list or tuple) rename attribute name, set list of tuple(index\_of\_args, new\_name) or tuple(kwargs\_name, new\_name)

Returns wrapped function, called on exporting.

Return type func

#### **2.2.2 onnx\_chainer.replace\_func.as\_funcnode**

```
onnx_chainer.replace_func.as_funcnode(name, rename_attributes=None)
     The target function fakes FunctionNode
```
The target function is overwrapped to connect variable node by acting function node. Expected to be used as decorator. More detail, see fake\_as\_funcnode documentation.

#### **Example**

```
>>> @onnx_chainer.replace_func.as_funcnode(
... 'CustomNode', rename_attributes=[(1, 'value'), ('c', 'y')])
... def func(x, a, b, c=1, d=2): pass
```
#### Parameters

- **name**  $(str)$  function name. This name is used for what ONNX operator to be assigned.
- **rename\_attributes** (list or tuple) rename attribute name, set list of tuple(index\_of\_args, new\_name) or tuple(kwargs\_name, new\_name)

### <span id="page-13-0"></span>**2.3 Convert Utilities**

These utilities helps converting from Chainer model to ONNX format, mainly used them internally.

<span id="page-14-1"></span>[onnx\\_chainer.context.Context](#page-14-0) Context of converter

### **2.3.1 onnx\_chainer.context.Context**

<span id="page-14-0"></span>**class** onnx\_chainer.context.**Context**(*model*)

Context of converter

This context shares names during exporting.

#### **name\_list**

list of being exported as ONNX node name with pinned or not, keyed by instance ID. When the target variable is chainer.Variable or chainer.Parameter, instance ID of ndarray held by the variable is also put as key, because some functions like F.where internally unwrap variable.

Type dict

#### **Methods**

**add\_const**(*array*, *name*) Add a constant array as an ONNX Constant node.

Returns registered name.

#### Return type str

**add\_param**(*array*, *name*, *use\_original\_name=False*) Add a parameter array as an ONNX initializer.

Returns registered name.

#### Return type str

**get\_link**(*param*)

Return link with name which has the param.

Parameters **param** (chainer. Parameter) – the target param.

Returns name and link. returns None when not found.

Return type tuple

**get\_name**(*variable*)

**is\_pinned**(*variable*)

**set\_name**(*variable*, *name*, *pinned=False*) Set ONNX node name

Parameters

- **variable** (var) target variable
- **name**  $(str)$  name to be exported as ONNX node name
- **pinned**  $(boo1)$  if True, the name will not be overwritten in subsequence process.

[onnx\\_chainer.onnx\\_helper.](#page-15-0) [GraphBuilder](#page-15-0)

A helper class to build consecutive ONNX nodes.

Continued on next page

<span id="page-15-1"></span>

| rapio il continuo illoni proviouo pago |                                                   |
|----------------------------------------|---------------------------------------------------|
| onnx_chainer.onnx_helper.              | Set the name of Chainer function being converted. |
| set func name                          |                                                   |
| onnx_chainer.onnx_helper.              | Return processing function name                   |
| get func name                          |                                                   |
| onnx_chainer.onnx_helper.make_node     | A thin wrapper of <i>onnx.helper.make_node.</i>   |
| onnx_chainer.onnx_helper.              |                                                   |
| write_tensor_pb                        |                                                   |
| onnx_chainer.onnx_helper.              | Converts Chainer parameter names to ONNX names.   |
| cleanse param name                     |                                                   |

Table  $4$  – continued from previous page

### **2.3.2 onnx\_chainer.onnx\_helper.GraphBuilder**

<span id="page-15-0"></span>**class** onnx\_chainer.onnx\_helper.**GraphBuilder** A helper class to build consecutive ONNX nodes.

#### **Methods**

```
node_name()
```
**nodes**(*output\_names=None*) Returns all nodes created so far.

> **Parameters output\_names** (list of str) – The names of output values to be set at the last node.

Returns A list of *onnx.NodeProto* objects, suitable as the return value of converter functions.

**op**(*op\_name*, *input\_names*, *num\_outputs=1*, *\*\*kwargs*) Creates a new ONNX node and returns its outputs.

#### Parameters

- **op\_name**  $(str)$  The name of an ONNX op.
- **input\_names** (list of str) The names of input values.
- **num\_outputs** (int) The number of output values.
- **\*\*kwargs** (dict) ONNX attributes of the node.

Returns A str of the output name when *num\_outputs* is 1. A tuple of str of the output names otherwise.

**op\_output\_named**(*op\_name*, *input\_names*, *output\_names*, *\*\*kwargs*)

Creates a new ONNX node with output names, and returns its outputs.

#### Parameters

- **op\_name**  $(str)$  The name of an ONNX op.
- **input\_names** (list of str) The names of input values.
- **output\_names** (int of str) The names of output values.
- **\*\*kwargs** (dict) ONNX attributes of the node.

Returns A str of the output name when number of output is 1. A tuple of str of the output names otherwise.

### <span id="page-16-6"></span>**2.3.3 onnx\_chainer.onnx\_helper.set\_func\_name**

<span id="page-16-1"></span>onnx\_chainer.onnx\_helper.**set\_func\_name**(*func\_name*) Set the name of Chainer function being converted.

**Parameters**  $func_name(str)$  **– The name of Chainer function.** 

#### **2.3.4 onnx\_chainer.onnx\_helper.get\_func\_name**

<span id="page-16-2"></span>onnx\_chainer.onnx\_helper.**get\_func\_name**() Return processing function name

#### **2.3.5 onnx\_chainer.onnx\_helper.make\_node**

<span id="page-16-3"></span>onnx\_chainer.onnx\_helper.**make\_node**(*\*args*, *\*\*kwargs*) A thin wrapper of *onnx.helper.make\_node*.

Node name will be assigned automatically.

#### Parameters

- \*args  $(tuple)$  ONNX node parameters of the node
- **\*\*kwargs** (dict) ONNX attributes of the node.

Returns An *onnx.NodeProto* object.

### **2.3.6 onnx\_chainer.onnx\_helper.write\_tensor\_pb**

<span id="page-16-4"></span>onnx\_chainer.onnx\_helper.**write\_tensor\_pb**(*filename*, *name*, *value*)

#### **2.3.7 onnx\_chainer.onnx\_helper.cleanse\_param\_name**

<span id="page-16-5"></span>onnx\_chainer.onnx\_helper.**cleanse\_param\_name**(*name*)

Converts Chainer parameter names to ONNX names.

Note ONNX identifiers must be a valid C identifier.

**Parameters name**  $(str) - A$  Chainer parameter name  $(e.g., \frac{\text{1}}{\text{1}})$ .

Returns A valid ONNX name (e.g., param 1 W).

### <span id="page-16-0"></span>**2.4 Testing Utilities**

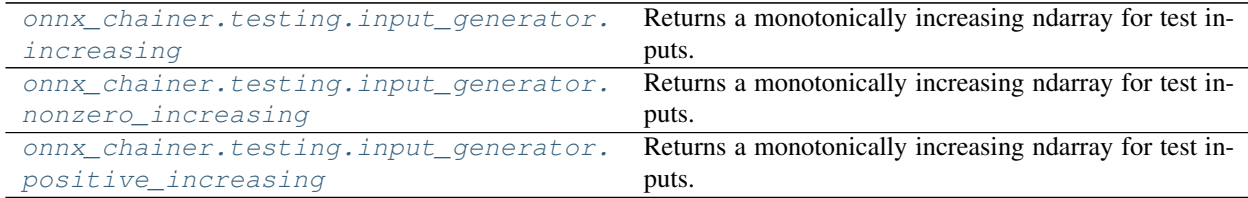

#### <span id="page-17-3"></span>**2.4.1 onnx\_chainer.testing.input\_generator.increasing**

<span id="page-17-0"></span>onnx\_chainer.testing.input\_generator.**increasing**(*\*shape*, *dtype=<class*

*'numpy.float32'>*)

Returns a monotonically increasing ndarray for test inputs.

The output will contain both zero, negative numbers, and non integer numbers for float dtypes. A test writer is supposed to consider this function first.

Example:

```
>>> onnx_chainer.testing.input_generator.increasing(3, 4)
array([[-3, 7, -2.5, -2, 7, -1.5],[-1, , -0.5, 0, , 0.5],[ 1., 1.5, 2., 2.5]], dtype=float32)
```
**Parameters** 

- **shape** (*tuple of int*) The shape of the output array.
- **dtype** (numpy.dtype) The dtype of the output array.

Returns numpy.ndarray

#### **2.4.2 onnx\_chainer.testing.input\_generator.nonzero\_increasing**

<span id="page-17-1"></span>onnx\_chainer.testing.input\_generator.**nonzero\_increasing**(*\*shape*, *dtype=<class 'numpy.float32'>*, *bias=1e-07*)

Returns a monotonically increasing ndarray for test inputs.

Similar to *increasing* but contains no zeros. Expected to be used for divisors.

Example:

```
>>> onnx_chainer.testing.input_generator.nonzero_increasing(3, 4)
array([[-3.0000000e+00, -2.5000000e+00, -1.999999e+00, -1.4999999e+00],[-9.9999988e-01, -4.9999991e-01, 1.0000000e-07, 5.0000012e-01][1.0000001e+00, 1.5000001e+00, 2.0000000e+00, 2.5000000e+00]dtype=float32)
```
**Parameters** 

- **shape** (*tuple of int*) The shape of the output array.
- **dtype** (numpy.dtype) The dtype of the output array.
- **bias** (float) The bias to avoid zero.

Returns numpy.ndarray

#### **2.4.3 onnx\_chainer.testing.input\_generator.positive\_increasing**

```
onnx_chainer.testing.input_generator.positive_increasing(*shape, dtype=<class
                                                                'numpy.float32'>,
                                                                bias=1e-07)
```
Returns a monotonically increasing ndarray for test inputs.

Similar to *increasing* but contains only positive numbers. Expected to be used for *math.log*, *math.sqrt*, etc.

Example:

```
>>> onnx_chainer.testing.input_generator.positive_increasing(3, 4)
array([[1.0000000e-07, 5.0000012e-01, 1.0000001e+00, 1.5000001e+00],
       [2.0000000e+00, 2.5000000e+00, 3.0000000e+00, 3.5000000e+00],
       [4.0000000e+00, 4.5000000e+00, 5.0000000e+00, 5.5000000e+00]]dtype=float32)
```
#### Parameters

- **shape** (*tuple of int*) The shape of the output array.
- **dtype** (numpy.dtype) The dtype of the output array.
- **bias** (*float*) The bias to avoid zero.

Returns numpy.ndarray

# CHAPTER 3

Indices and tables

- <span id="page-20-0"></span>• genindex
- search

Python Module Index

<span id="page-22-0"></span>o

onnx\_chainer, [7](#page-10-0)

### Index

### <span id="page-24-0"></span>A

add\_const() (*onnx\_chainer.context.Context method*), [11](#page-14-1) add\_param() (*onnx\_chainer.context.Context method*), [11](#page-14-1) as\_funcnode() (*in module onnx\_chainer.replace\_func*), [10](#page-13-2) C

cleanse\_param\_name() (*in module onnx\_chainer.onnx\_helper*), [13](#page-16-6) Context (*class in onnx\_chainer.context*), [11](#page-14-1)

### E

export() (*in module onnx\_chainer*), [7](#page-10-3) export\_testcase() (*in module onnx\_chainer*), [9](#page-12-3)

### F

fake\_as\_funcnode() (*in module onnx\_chainer.replace\_func*), [9](#page-12-3)

## G

get\_func\_name() (*in module onnx\_chainer.onnx\_helper*), [13](#page-16-6) get\_link() (*onnx\_chainer.context.Context method*), [11](#page-14-1) get\_name() (*onnx\_chainer.context.Context method*), [11](#page-14-1) GraphBuilder (*class in onnx\_chainer.onnx\_helper*), [12](#page-15-1) I increasing() (*in module*

*onnx\_chainer.testing.input\_generator*), [14](#page-17-3) is\_pinned() (*onnx\_chainer.context.Context method*), [11](#page-14-1)

### M

make\_node() (*in module onnx\_chainer.onnx\_helper*), [13](#page-16-6)

### N

name\_list (*onnx\_chainer.context.Context attribute*), [11](#page-14-1) node\_name() (*onnx\_chainer.onnx\_helper.GraphBuilder method*), [12](#page-15-1) nodes() (*onnx\_chainer.onnx\_helper.GraphBuilder method*), [12](#page-15-1) nonzero\_increasing() (*in module onnx\_chainer.testing.input\_generator*), [14](#page-17-3) O

onnx\_chainer (*module*), [7](#page-10-3) op() (*onnx\_chainer.onnx\_helper.GraphBuilder method*), [12](#page-15-1) op\_output\_named() (*onnx\_chainer.onnx\_helper.GraphBuilder method*), [12](#page-15-1)

### P

positive\_increasing() (*in module onnx\_chainer.testing.input\_generator*), [14](#page-17-3)

### S

set\_func\_name() (*in module onnx\_chainer.onnx\_helper*), [13](#page-16-6) set\_name() (*onnx\_chainer.context.Context method*),

### W

[11](#page-14-1)

write\_tensor\_pb() (*in module onnx\_chainer.onnx\_helper*), [13](#page-16-6)